## Research and Field Skills View Online

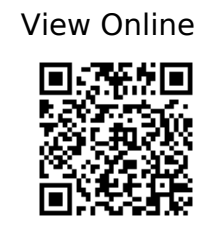

 @book{Andrews\_2004, address={Malden, Mass}, edition={2nd ed}, title={An introduction to environmental chemistry},

```
url={http://www.myilibrary.com/browse/open.asp?id=237121&entityid=https://login.
uea.ac.uk/entity}, publisher={Blackwell}, author={Andrews, J. E.}, year={2004} }
```
 @article{Baban\_Flannagan\_1998, title={Developing and Implementing GIS-assisted Constraints Criteria for Planning Landfill Sites in the UK $\}$ , volume= $\{13\}$ , DOI={10.1080/02697459816157}, number={2}, journal={Planning Practice and Research}, author={Baban, Serwan M. J. and Flannagan, Joseph}, year={1998}, month= ${May}$ , pages= ${139-151}$  }

 @article{Bagan\_Yamagata\_2012, title={Landsat analysis of urban growth: How Tokyo became the world's largest megacity during the last 40 years }, volume= $\{127\}$ , DOI={10.1016/j.rse.2012.09.011}, journal={Remote Sensing of Environment}, author={Bagan, Hasi and Yamagata, Yoshiki}, year={2012}, month={Dec}, pages={210–222} }

 @book{Berinato\_2016, address={Boston, Massachusetts}, title={Good charts: the HBR guide to making smarter, more persuasive data visualizations}, publisher={Harvard Business Review Press}, author={Berinato, Scott}, year={2016} }

 @inbook{Bradford\_2016, address={Los Angeles}, edition={Third edition}, title={Writing essays, reports and dissertations (Key methods in geography: Ch 31) }, url={https://app.talis.com/textbooks/9781473908970}, booktitle={Key methods in geography}, publisher={SAGE}, author={Bradford, Michael}, editor={Clifford, N. J. and Cope, Meghan and Gillespie, Thomas and French, Shaun}, year={2016} }

 $\omega$ book{Brotton 2012, address={London}, title={A history of the world in twelve maps}, publisher={Allen Lane}, author={Brotton, Jerry}, year={2012} }

 @article{Brown\_Lamhonwah\_Murphy\_2015, title={Projecting a spatial shift of Ontario's sugar maple habitat in response to climate change: A GIS approach}, volume={59}, DOI={10.1111/cag.12197}, number={3}, journal={The Canadian Geographer / Le Géographe canadien}, author={Brown, Laura J. and Lamhonwah, Daniel and Murphy, Brenda L.}, year={2015}, month={Sep}, pages={369–381} }

 @article{Comber\_Brunsdon\_Green\_2008, title={Using a GIS-based network analysis to determine urban greenspace accessibility for different ethnic and religious groups}, volume= ${86}$ , DOI= ${10.1016}$ j.landurbplan.2008.01.002}, number= ${1}$ , journal={Landscape and Urban Planning}, author={Comber, Alexis and Brunsdon, Chris and Green, Edmund}, year= $\{2008\}$ , month= $\{May\}$ , pages= $\{103-114\}$  }

 @inbook{Derry\_1999a, address={Princeton, N.J.}, title={What is Science? (What science is and how it works: Prologue)},

url={https://ebookcentral.proquest.com/lib/uea/detail.action?docID=581580}, booktitle={What science is and how it works}, publisher={Princeton University Press}, author={Derry, Gregory Neil}, year={1999} }

 @inbook{Derry\_1999b, address={Princeton, N.J.}, title={Difficult and important questions: science, values and ethics (What science is and how it works: Ch 11)}, url={https://ebookcentral.proquest.com/lib/uea/detail.action?docID=581580} booktitle={What science is and how it works}, publisher={Princeton University Press}, author={Derry, Gregory Neil}, year={1999} }

 @inbook{Derry\_1999c, address={Princeton, N.J.}, title={Nature's Jigsaw (What science is and how it works: Ch 2)},

url={https://ebookcentral.proquest.com/lib/uea/detail.action?docID=581580}, booktitle={What science is and how it works}, publisher={Princeton University Press}, author={Derry, Gregory Neil}, year={1999} }

 @inbook{Derry\_1999d, address={Princeton, N.J.}, title={Thinking straight: evidence, reason and critical evaluation (What science is and how it works: Ch 7)}, url={https://ebookcentral.proquest.com/lib/uea/detail.action?docID=581580}, booktitle={What science is and how it works}, publisher={Princeton University Press}, author={Derry, Gregory Neil}, year={1999} }

 @book{Few\_2012, address={El Dorado Hills, California}, edition={Second edition}, title={Show me the numbers: designing tables and graphs to enlighten}. publisher={Analytics Press}, author={Few, Stephen}, year={2012} }

 @inbook{Field\_2016, address={Los Angeles}, edition={Third edition}, title={Data handling & presentation (Key methods in geography: Ch 21) } url={https://app.talis.com/textbooks/9781473908970}, booktitle={Key methods in geography}, publisher={SAGE}, author={Field, Richard}, editor={Clifford, N. J. and Cope, Meghan and Gillespie, Thomas and French, Shaun}, year={2016} }

 $\omega$ article{Funtowicz\_Ravetz\_1993, title={Science for the post-normal age}, volume={25}, DOI={10.1016/0016-3287(93)90022-L}, number={7}, journal={Futures}, author={Funtowicz, Silvio O. and Ravetz, Jerome R.}, year={1993}, month={Sep}, pages={739–755} }

 @book{Goldacre\_2009, address={London}, edition={[New ed.]}, title={Bad science}, publisher={Harper Perennial}, author={Goldacre, Ben}, year={2009} }

 @book{Greetham\_2018, address={London}, edition={Fourth edition}, title={How to write better essays},

url={https://ebookcentral.proquest.com/lib/uea/detail.action?docID=6235046}, publisher={Macmillan Education}, author={Greetham, Bryan}, year={2018} }

 @inbook{Haklay\_2010, address={Chichester, West Sussex, UK}, title={Colour figures for Cartographic Theory and Principles (Interacting with Geospatial Technologies: Ch 3)}, url={http://doi.wiley.com/10.1002/9780470689813.ins},  $DO = \{10.1002/9780470689813 \text{.ins}\}\$ , booktitle= $\{Interacting with geospatial$ technologies}, publisher={John Wiley}, author={Haklay, Mordechai}, year={2010},

 $pages={c1-c16}$ }

 @inbook{Hulme\_2009, address={Cambridge}, title={The performance of science (Why we disagree about climate change: understanding controversy, inaction and opportunity: Ch 3)}, booktitle={Why we disagree about climate change: understanding controversy, inaction and opportunity }, publisher= ${Combridge University Press}$ , author= ${Hulme, M.}$ , year={2009} }

 @inbook{Jensen\_Jensen\_2013a, address={Boston}, edition={International ed}, title={Georeferencing (Introductory geographic information systems: Ch 2)}, volume={Pearson series in geographic information science}, booktitle={Introductory geographic information systems}, publisher={Pearson}, author={Jensen, John R. and Jensen, Ryan R.}, year={2013} }

 @inbook{Jensen\_Jensen\_2013b, address={Boston}, edition={International ed}, title={Introduction to GIS (Introductory geographic information systems: Ch 1)}, volume={Pearson series in geographic information science}, booktitle={Introductory geographic information systems}, publisher={Pearson}, author={Jensen, John R. and Jensen, Ryan R.}, year={2013} }

 @inbook{Jensen\_Jensen\_2013c, address={Boston}, edition={International ed}, title={Spatial data models and databases (Introductory geographic information systems: Ch 5)}, volume={Pearson series in geographic information science}, booktitle={Introductory geographic information systems}, publisher={Pearson}, author={Jensen, John R. and Jensen, Ryan R.}, year={2013} }

 @inbook{Jones\_2010, address={Chichester, West Sussex, UK}, title={Cartographic Theory and Principles}, url={http://doi.wiley.com/10.1002/9780470689813.ch3}, DOI={10.1002/9780470689813.ch3}, booktitle={Interacting with geospatial technologies}, publisher={John Wiley}, author={Jones, Catherine (Kate) Emma}, year={2010}, pages={37–65} }

 @inbook{Kennedy\_2013a, address={Hoboken, New Jersey}, edition={Third edition}, title={Products of a GIS: Maps and Other Information (Introducing geographic information systems with ArcGIS: a workbook approach to learning GIS: Ch 3)}, url={https://ebookcentral.proquest.com/lib/uea/detail.action?docID=875846}, booktitle={Introducing geographic information systems with ArcGIS: a workbook approach to learning GIS}, publisher={John Wiley & Sons}, author={Kennedy, M.}, year={2013} }

 @inbook{Kennedy\_2013b, address={Hoboken, New Jersey}, edition={Third edition}, title={Some concepts that underpin GIS (Introducing geographic information systems with ArcGIS: a workbook approach to learning GIS: Ch 1)}, url={https://ebookcentral.proquest.com/lib/uea/detail.action?docID=875846}, booktitle={Introducing geographic information systems with ArcGIS: a workbook approach to learning GIS}, publisher={John Wiley & Sons}, author={Kennedy, Michael D.}, year={2013} }

 @inbook{Kneale\_2011a, address={London}, edition={3rd ed}, title={Constructing an argument (Study skills for geography, earth and environmental science students: Ch. 11)}, url={https://ebookcentral.proquest.com/lib/uea/detail.action?docID=712854}, booktitle={Study skills for geography, earth and environmental science students},

publisher={Hodder Education}, author={Kneale, P.}, year={2011} }

 @inbook{Kneale\_2011b, address={London}, edition={3rd ed}, title={Practical reports, laboratory and field notebooks (Study skills for geography, earth and environmental science students: Ch 18)},

url={https://ebookcentral.proquest.com/lib/uea/detail.action?docID=712854}, booktitle={Study skills for geography, earth and environmental science students}, publisher={Hodder Education}, author={Kneale, Pauline E.}, year={2011} }

 @inbook{Kneale\_2011c, address={London}, edition={3rd ed}, title={Effective essay skills (Study skills for geography, earth and environmental science students: Ch 17)}, url={https://ebookcentral.proquest.com/lib/uea/detail.action?docID=712854}, booktitle={Study skills for geography, earth and environmental science students}, publisher={Hodder Education}, author={Kneale, Pauline E.}, year={2011} }

 $\omega$ inbook{Leedy Ormrod 2015a, address={Boston}, edition={11th ed}, title={What is research? (Practical research: planning and design: Ch 1)}, url={https://ebookcentral.proquest.com/lib/uea/detail.action?milDocID=887036}, booktitle={Practical research: planning and design}, publisher={Pearson}, author={Leedy, Paul D. and Ormrod, Jeanne Ellis}, year={2015} }

 @inbook{Leedy\_Ormrod\_2015b, address={Boston}, edition={11th ed}, title={The problem: the heart of the research process (Practical research: planning and design: Ch 3)}, url={https://ebookcentral.proquest.com/lib/uea/detail.action?milDocID=887036}, booktitle={Practical research: planning and design}, publisher={Pearson}, author={Leedy, Paul D. and Ormrod, Jeanne Ellis}, year={2015} }

 @inbook{Leedy\_Ormrod\_2015c, address={Boston}, edition={Eleventh edition}, title={Planning your research project (Practical research: planning and design: Ch 5)}, url={https://ebookcentral.proquest.com/lib/uea/detail.action?milDocID=887036}, booktitle={Practical research: planning and design}, publisher={Pearson}, author={Leedy, Paul D. and Ormrod, Jeanne Ellis}, year={2015} }

 @inbook{Leedy\_Ormrod\_2015d, address={Upper Saddle River, N.J.}, edition={11th ed}, title={Planning your research project (Practical research: planning and design: Ch 5)}, url={https://ebookcentral.proquest.com/lib/uea/detail.action?milDocID=887036}, booktitle={Practical research: planning and design}, publisher={Prentice Hall}, author={Leedy, Paul D. and Ormrod, Jeanne Ellis}, year={2015} }

 @inbook{Leedy\_Ormrod\_2015e, address={Boston}, edition={Eleventh edition}, title={Preparing the research report (Practical research: planning and design: Ch 12)}, url={https://ebookcentral.proquest.com/lib/uea/detail.action?milDocID=887036}, booktitle={Practical research: planning and design}, publisher={Pearson}, author={Leedy, Paul D. and Ormrod, Jeanne Ellis}, year={2015} }

 $\omega$  article {Liang Liu 2014, title={Modeling urban growth in the middle basin of the Heihe River, northwest China}, volume={29}, DOI={10.1007/s10980-014-0089-9}, number={10}, journal={Landscape Ecology}, author={Liang, Youjia and Liu, Lijun}, year={2014}, month={Dec}, pages={1725–1739} }

 @inbook{Longley\_Goodchild\_Maguire\_2015a, address={Hoboken, NJ}, edition={Fourth edition}, title={Georeferencing: (Geographic information science & systems: Ch 4)},

url={https://app-knovel-com.uea.idm.oclc.org/web/toc.v/cid:kpGISSE001/viewerType:toc//r oot slug:geographic-information-science?kpromoter=marc}, booktitle={Geographic information science & systems}, publisher={Wiley}, author={Longley, Paul and Goodchild, Michael F. and Maguire, D. J.}, year={2015} }

 @inbook{Longley\_Goodchild\_Maguire\_2015b, address={Hoboken, NJ}, edition={Fourth edition}, title={Geographic information: science, systems and society (Geographic information science & systems: Ch 1)},

url={https://app.knovel.com/web/toc.v/cid:kpGISSE001/viewerType:toc//root\_slug:geograp hic-information-science?kpromoter=marc}, booktitle={Geographic information science & systems}, publisher={Wiley}, author={Longley, Paul and Goodchild, Michael F. and Maguire, D. J.}, year={2015} }

 @inbook{Longley\_Goodchild\_Maguire\_2015c, address={Hoboken, NJ}, edition={Fourth edition}, title={Representing geography (Geographic information science & systems: Ch 3)},

url={https://app.knovel.com/web/toc.v/cid:kpGISSE001/viewerType:toc//root\_slug:geograp hic-information-science?kpromoter=marc}, booktitle={Geographic information science & systems}, publisher={Wiley}, author={Longley, Paul and Goodchild, Michael F. and Maguire, D. J.}, year={2015} }

 @article{Lovett\_Parfitt\_Brainard\_1997, title={Using GIS in Risk Analysis: A Case Study of Hazardous Waste Transport}, volume={17},

 $DO = \{10.1111/j.1539-6924.1997.tb00903.x\}$ , number= $\{5\}$ , journal= $\{Risk Analysis\}$ author={Lovett, Andrew A. and Parfitt, Julian P. and Brainard, Julii S.}, year={1997}, month={Oct}, pages={625–633} }

 @inbook{Marder\_2011a, address={Cambridge}, title={Curiosity and research (Research methods for science: Ch 1)},

url={https://ebookcentral.proquest.com/lib/uea/detail.action?milDocID=297821}, booktitle={Research methods for science}, publisher={Cambridge University Press}, author={Marder, Michael P.}, year={2011} }

 @inbook{Marder\_2011b, address={Cambridge}, title={Overview of experimental analysis and design (Research methods for science: Ch 2)}, url={https://ebookcentral.proquest.com/lib/uea/detail.action?milDocID=297821}, booktitle={Research methods for science}, publisher={Cambridge University Press}, author={Marder, Michael P.}, year={2011} }

 @inbook{Marder\_2011c, address={Cambridge}, title={Overview of experimental analysis and design (Research methods for science: Ch 2)}, url={https://ebookcentral.proquest.com/lib/uea/detail.action?milDocID=297821}, booktitle={Research methods for science}, publisher={Cambridge University Press}, author={Marder, Michael P.}, year={2011} }

 $\omega$ inbook{McLafferty 2016, address={Los Angeles}, edition={Third edition}, title={Conducting Questionnaire Surveys (Key methods in geography: Ch 6)}, url={https://app.talis.com/textbooks/9781473908970}, booktitle={Key methods in geography}, publisher={SAGE}, author={McLafferty, Sara L}, editor={Clifford, N. J. and Cope, Meghan and Gillespie, Thomas and French, Shaun}, year={2016} }

@inbook{Monmonier\_1996a, address={Chicago}, edition={2nd ed}, title={Elements of

the map (How to lie with maps: Ch 2) }, booktitle= $\{How to lie with maps\}$ , publisher={University of Chicago Press}, author={Monmonier, Mark S.}, year={1996} } @inbook{Monmonier\_1996b, address={Chicago}, edition={2nd ed}, title={Map generalization: little white lies and lots of them (How to lie with maps: Ch 3)}, booktitle={How to lie with maps}, publisher={University of Chicago Press}, author={Monmonier, Mark S.}, year={1996} }

 @book{Oliver\_2010, address={Maidenhead, Berkshire}, edition={2nd ed}, title={The student's guide to research ethics},

url={https://ebookcentral.proquest.com/lib/uea/detail.action?docID=557103} publisher={Open University Press}, author={Oliver, Paul}, year={2010} }

 $\omega$ inbook{Parfitt\_2005, address={Harlow}, edition={2nd ed}, title={Questionnaire design & sampling (Methods in Human Geography: Ch 6)}, url={https://ebookcentral.proquest.com/lib/uea/detail.action?docID=1461044}, booktitle={Methods in human geography: a guide for students doing a research project}, publisher={Pearson/Prentice-Hall}, author={Parfitt, Julian}, year={2005} }

 @misc{Resnik, title={What is Ethics in Research and Why is it Important?}, url={http://www.niehs.nih.gov/research/resources/bioethics/whatis/}, publisher={[US] Naational Institute of Environmental Health Sciences}, author={Resnik, David B} }

 $\omega$ inbook{Rice\_2016, address={London}, edition={3rd ed}, title={Sampling in Geography (Key methods in geography: Ch 17)},

url={https://app.talis.com/textbooks/9781473908970}, booktitle={Key methods in geography}, publisher={SAGE}, author={Rice, Stephen}, year={2016} }

 @book{Shields\_2010, address={Los Angeles, [Calif.]}, title={Essay writing: a student's guide}, volume={SAGE study skills},

url={https://ebookcentral.proquest.com/lib/uea/detail.action?docID=743723}, publisher={SAGE}, author={Shields, MunLing}, year={2010} }

 @inbook{Sutherland\_2006, title={Planning a research programme (Ecological census techniques: Ch. 1)},

url={https://ebookcentral.proquest.com/lib/uea/detail.action?docID=268225}, booktitle={Ecological census techniques: a handbook}, publisher={Cambridge University Press}, author={Sutherland, William  $|.\}$ , year={2006} }

 @article{Thornton\_Pearce\_Macdonald\_Lamb\_Ellaway\_2012, title={Does the choice of neighbourhood supermarket access measure influence associations with individual-level fruit and vegetable consumption? A case study from Glasgow }, volume= $\{11\}$ ,  $DO = \{10.1186/1476-072X-11-29\}$ , number= $\{1\}$ , journal= $\{International\; Journal\; of Health$ Geographics}, author={Thornton, Lukar E and Pearce, Jamie R and Macdonald, Laura and Lamb, Karen E and Ellaway, Anne}, year={2012} }

 $\omega$ book{Tufte 2013, address={Cheshire, Connecticut}, edition={Second edition}, title={The visual display of quantitative information}, publisher={Graphics Press}, author= $\{T$ ufte, Edward R.}, year= $\{2013\}$ }

 @inbook{Watts\_Halliwell\_1996a, address={London}, title={The Good Scientist (Essential environmental science: methods & techniques: Ch. 1)}, url={https://ebookcentral.proquest.com/lib/uea/detail.action?milDocID=9894},

booktitle={Essential environmental science: methods & techniques}, publisher={Routledge}, author={Watts, Simon and Halliwell, Lyndsay}, year={1996} }

 @inbook{Watts\_Halliwell\_1996b, address={London}, title={Sampling (Essential environmental science: methods & techniques: Ch. 2)}, url={https://ebookcentral.proquest.com/lib/uea/detail.action?docID=179639}, booktitle={Essential environmental science: methods & techniques}, publisher={Routledge}, author={Watts, Simon and Halliwell, Lyndsay}, year={1996} }

 @inbook{Watts\_Halliwell\_1996c, address={London}, title={Ecological fieldwork methods (Essential environmental science: methods & techniques: Ch 8)}, url={https://ebookcentral.proquest.com/lib/uea/detail.action?milDocID=9894}, booktitle={Essential Environmental Science: Methods & Techniques}, publisher={Routledge}, author={Watts, Simon and Halliwell, Lyndsay}, year={1996} }

 @inbook{Watts\_Halliwell\_1996d, address={London}, title={Social surveys (Essential environmental science: methods & techniques: Ch 9)}, url={https://ebookcentral.proquest.com/lib/uea/detail.action?milDocID=9894}, booktitle={Essential environmental science: methods & techniques}, publisher={Routledge}, author={Watts, Simon and Halliwell, Lyndsay}, year={1996} }

 @book{Wood\_Fels\_2008, address={Chicago}, title={The natures of maps: cartographic constructions of the natural world}, publisher={University of Chicago Press}, author= $\{Wood, Denis and Fels, John\}$ , year= $\{2008\}$ }

 @misc{How Science Changes - The Atlantic, url={http://www.theatlantic.com/technology/archive/2012/12/how-science-changes/26614 5/} }

 @misc{Stuart Firestein: The pursuit of ignorance | TED Talk | TED.com, url={https://www.ted.com/talks/stuart\_firestein\_the\_pursuit\_of\_ignorance} }

 @misc{Visionlearning | Process of Science | Data Analysis and Interpretation, url={http://www.visionlearning.com/en/library/Process-of-Science/49/Data-Analysis-and-Int erpretation/154} }

 @misc{Visionlearning | Process of Science | Using Graphs and Visual Data in Science, url={http://www.visionlearning.com/en/library/Process-of-Science/49/Using-Graphs-and-Vis ual-Data-in-Science/156} }

 @misc{Improving your graph: a case study, url={http://baryon.be/blog/2016/08/improving-your-graph-a-case-study/} }

 @misc{Visionlearning | Process of Science | Scientific Ethics, url={http://www.visionlearning.com/en/library/Process-of-Science/49/Scientific-Ethics/161} }

 @misc{Risk assessments (Royal Geographical Society guidance), url={https://www.rgs.org/in-the-field/fieldwork-in-schools/fieldwork-safety-and-planning/ris k-assessments/} }

@misc{Risk Assessment | STEM, url={https://www.stem.org.uk/elibrary/resource/31202}

}

 @misc{The most commonly misused words and phrases in scientific writing | Adams Kaul, url={https://adamskaul.wordpress.com/2014/05/12/201452the-most-commonly-misused-w ords-and-phrases-in-scientific-writing/} }

 @misc{Top Ten style checks for PhDs or creative non-fiction writers, url={https://medium.com/advice-and-help-in-authoring-a-phd-or-non-fiction/top-ten-style-c hecks-for-phds-or-creative-non-fiction-writers-9ca63542f5d#.yrmib5szu} }

 @misc{Lesson 3: Scientific Writing - Concision and Simplicity (Duke University), url={https://cqi.duke.edu/web/sciwriting/index.php?action=lesson3} }

 @misc{Style Points for Scientific Writing (University of Connecticut Writing Center), url={https://web2.uconn.edu/writingcenter/pdf/Style\_Points\_for\_Scientific\_Writing.pdf} }

 @misc{Scientific Writing Resource - Duke University, url={https://cgi.duke.edu/web/sciwriting/index.php?action=passive\_voice} }

 @misc{Effective Writing | Learn Science at Scitable, url={https://www.nature.com/scitable/topicpage/effective-writing-13815989} }

 @misc{Active vs. Passive Voice in Scientific Writing, url={https://www.acs.org/content/dam/acsorg/events/professional-development/Slides/201 5-04-09-active-passive.pdf} }